# Trilinos Data Services: Then, Now, Tomorrow

## Michael Heroux

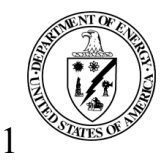

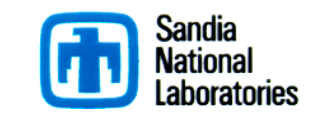

Sandia is a multiprogram laboratory operated by Sandia Corporation, a Lockheed Martin Company, for the United States Department of Energy under contract DE-AC04-94AL85000.

#### Trilinos Common Language: Petra

- Petra provides a "common language" for distributed linear algebra objects (operator, matrix, vector)
- Petra<sup>1</sup> provides distributed matrix and vector services.
- Exists in basic form as an object model:
	- $\bullet$  Describes basic user and support classes in UML, independent of language/implementation.
	- $\bullet$  Describes objects and relationships to build and use matrices, vectors and graphs.
	- $\bullet$  Has 2 implementations under development.

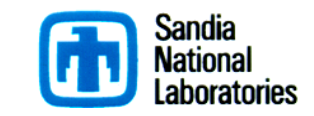

**1Petra is Greek for "foundation".** 

#### Petra Implementations

- Epetra (Essential Petra):
	- $\bullet$  Current production version.
	- $\bullet$  Restricted to real, double precision arithmetic.
	- $\bullet$  Uses stable core subset of C++ (circa 2000).
	- $\bullet$  Interfaces accessible to C and Fortran users.
- Tpetra (Templated Petra):
	- ◆ Next generation C++ version.
	- $\bullet$  Templated scalar and ordinal fields.
	- $\bullet$  Uses namespaces, and STL: Improved usability/efficiency.
	- Builds on top of Kokkos manycore node library.

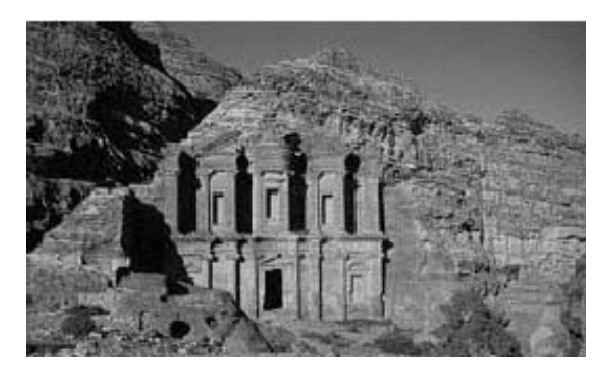

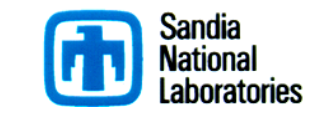

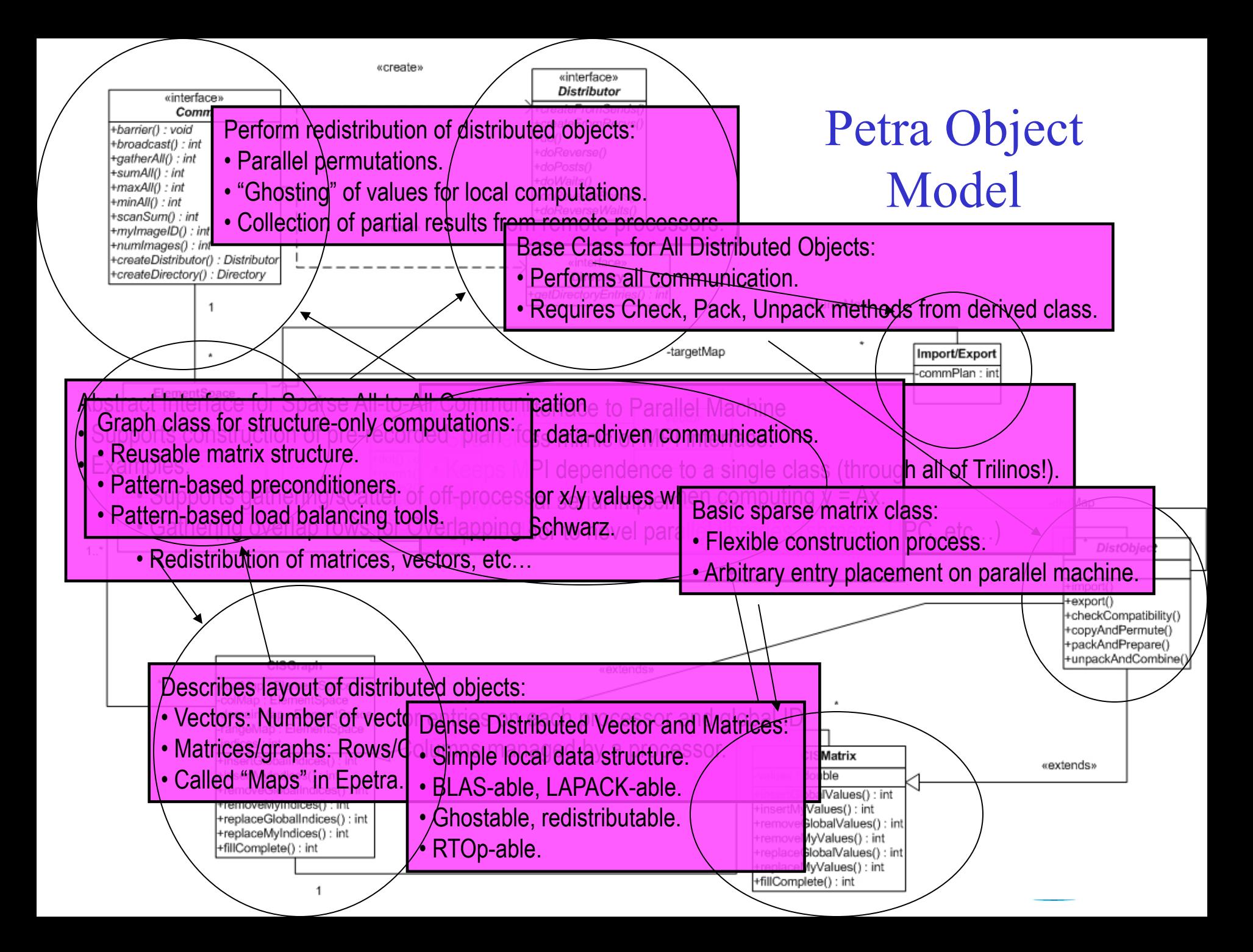

#### Kokkos: Node-level Data Classes

- § Manycore/Accelerator data structures & kernels
- Epetra is MPI-only, or MPI+OMP, Tpetra is MPI+X.
- Kokkos Arrays.
	- $\bullet$  Simple multi-dimensional arrays.
	- $\bullet$  User specifies dimensions and size. Library handles all else.
	- Very good general performance.
- Pretty-good-kernel (PGK) library:
	- $\bullet$  Node-level threaded (X) and vector (Y) sparse and dense kernels.
	- $\bullet$  Plug replaceable with vendor-optimized libraries.
- Implement Petra Object Model at Node level:
	- Comm, Map/Perm, Vector/Multivector, RowMatrix, Operator.

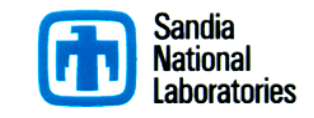

#### Epetra Package

Linear Algebra Package

http://trilinos.sandia.gov/packages/epetra/

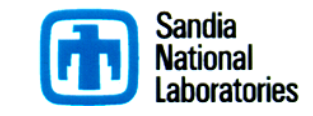

### Typical Flow of Epetra Object Construction

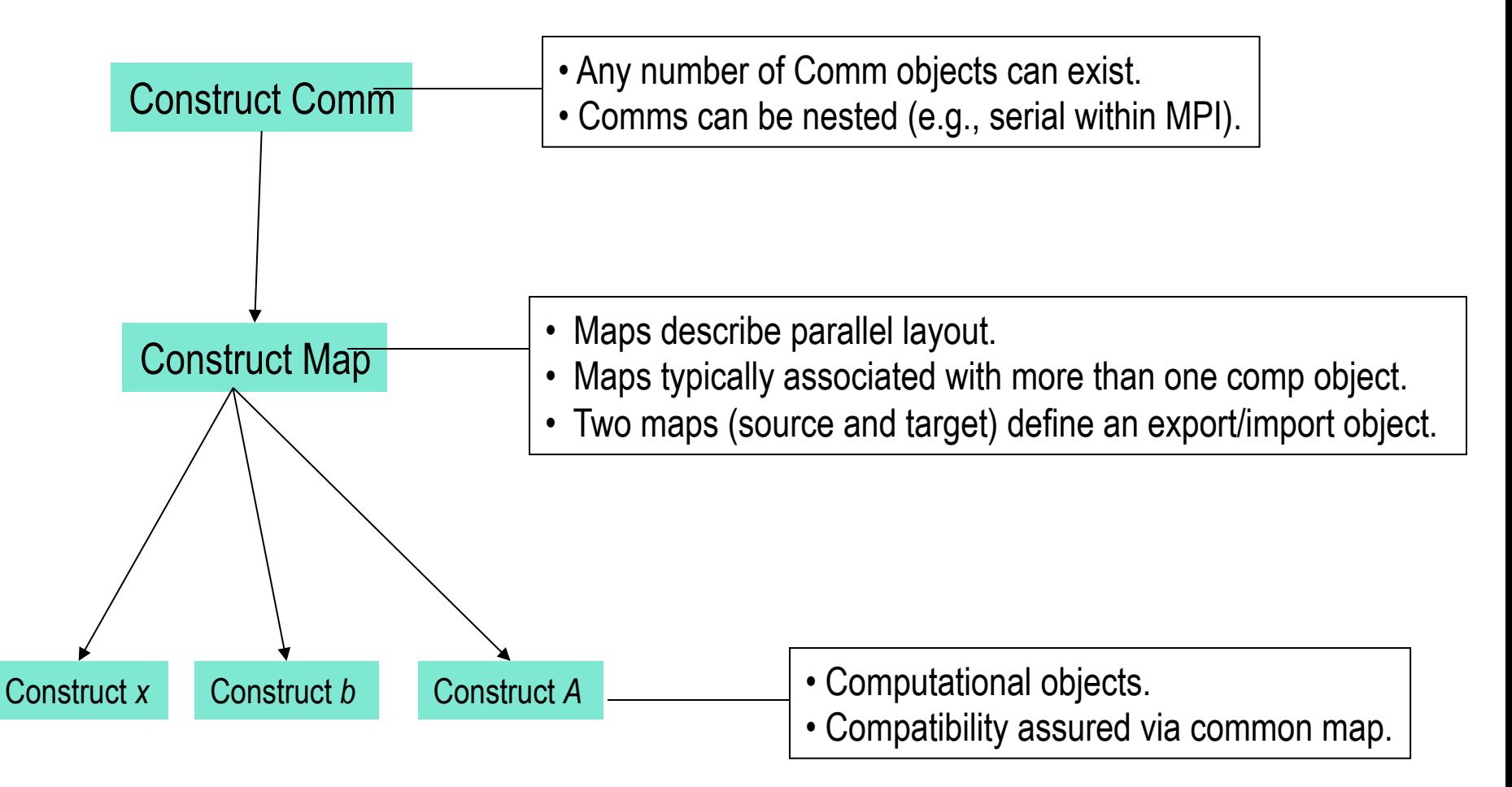

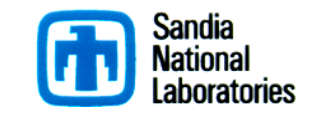

#### A Simple Epetra/AztecOO Program

// Header files omitted…

int main(int argc, char \*argv[]) { MPI\_Init(&argc,&argv); // Initialize MPI, MpiComm Epetra\_MpiComm Comm( MPI\_COMM\_WORLD );

// \*\*\*\*\* Map puts same number of equations on each pe \*\*\*\*\*

 int NumMyElements = 1000 ; Epetra Map Map(-1, NumMyElements, 0, Comm); int NumGlobalElements = Map.NumGlobalElements();

// \*\*\*\*\* Create an Epetra Matrix tridiag(-1,2,-1) \*\*\*\*\*

 Epetra\_CrsMatrix A(Copy, Map, 3); double negOne  $= -1.0$ ; double posTwo  $= 2.0$ ;

for (int i=0;  $i$ <NumMyElements;  $i$ ++) { int GlobalRow = A.GRID(i); int RowLess1 = GlobalRow - 1; int RowPlus1 = GlobalRow + 1; if (RowLess1!=-1) A.InsertGlobalValues(GlobalRow, 1, &negOne, &RowLess1); if (RowPlus1!=NumGlobalElements) A.InsertGlobalValues(GlobalRow, 1, &negOne, &RowPlus1); A.InsertGlobalValues(GlobalRow, 1, &posTwo, &GlobalRow); } A.FillComplete(); // Transform from GIDs to LIDs

 // \*\*\*\*\* Create x and b vectors \*\*\*\*\* Epetra\_Vector x(Map); Epetra\_Vector b(Map); b.Random(); // Fill RHS with random #s

// \*\*\*\*\* Create Linear Problem \*\*\*\*\* Epetra LinearProblem problem(&A, &x, &b);

 // \*\*\*\*\* Create/define AztecOO instance, solve \*\*\*\*\* AztecOO solver(problem); solver.SetAztecOption(AZ\_precond, AZ\_Jacobi); solver.Iterate(1000, 1.0E-8);

// \*\*\*\*\* Report results, finish \*\*\*\*\*\*\*\*\*\*\*\*\*\*\*\*\*\*\*\*\*\*\* cout << "Solver performed " << solver.NumIters() << " iterations." << endl << "Norm of true residual = " << solver.TrueResidual() << endl;

return 0;

}

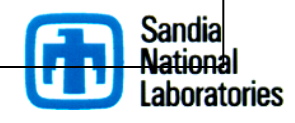

#### Details about Epetra Maps

- Note: Focus on Maps (not BlockMaps).
- Getting beyond standard use case...
- Note: All of the concepts presented here for Epetra carry over to Tpetra!

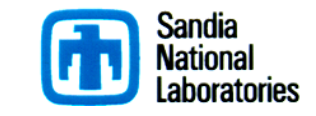

#### 1-to-1 Maps

- *1-to-1 map* (defn): A map is 1-to-1 if each GID appears only once in the map (and is therefore associated with only a single processor).
- Certain operations in parallel data repartitioning require 1 to-1 maps. Specifically:
	- $\bullet$  The source map of an import must be 1-to-1.
	- $\bullet$  The target map of an export must be 1-to-1.
	- $\bullet$  The domain map of a 2D object must be 1-to-1.
	- The range map of a 2D object must be  $1$ -to-1.

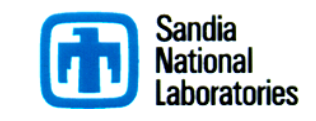

#### 2D Objects: Four Maps

- § Epetra 2D objects:
	- CrsMatrix, FECrsMatrix
	- $\bullet$  CrsGraph
	- VbrMatrix, FEVbrMatrix
- Have four maps:
	- **RowMap**: On each processor, the GIDs of the **rows** that processor will "manage"
	- **ColMap**:  $\overline{O}$ n each processor, the GIDs of the **columns** that processor will "manage".
	- **DomainMap**: The layout of domain objects (the *x* vector/multivector in  $y=Ax$ ).
	- **RangeMap**: The layout of range objects (the *y* vector/multivector in *y=Ax*).

Must be 1-to-1 maps!!!

Typically a 1-to-1 map

Typically NOT a 1-to-1 map

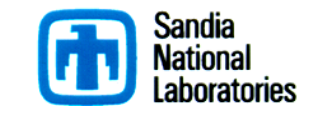

#### Sample Problem

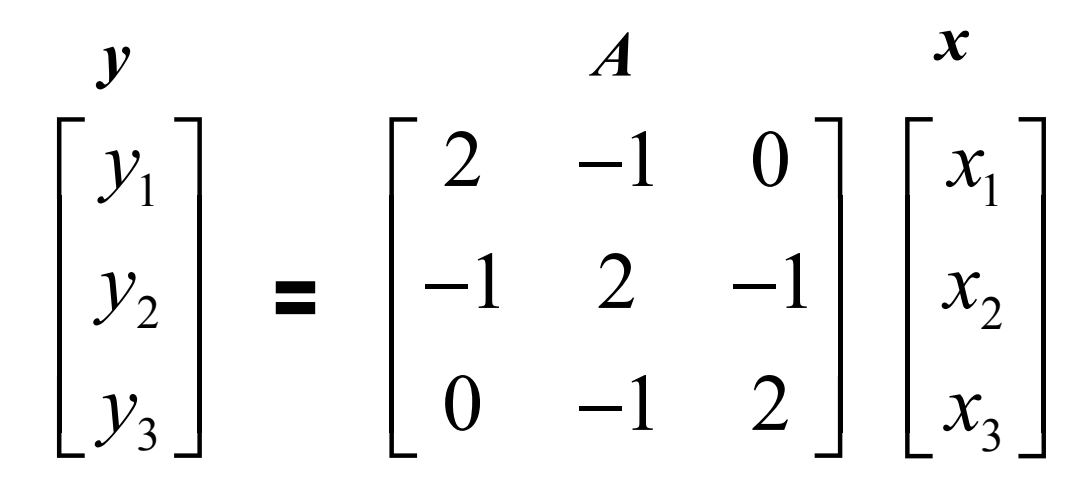

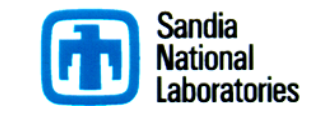

#### Case 1: Standard Approach

- First 2 rows of *A*, elements of *y* and elements of *x*, kept on PE 0.
- Last row of *A*, element of *y* and element of *x*, kept on PE 1.

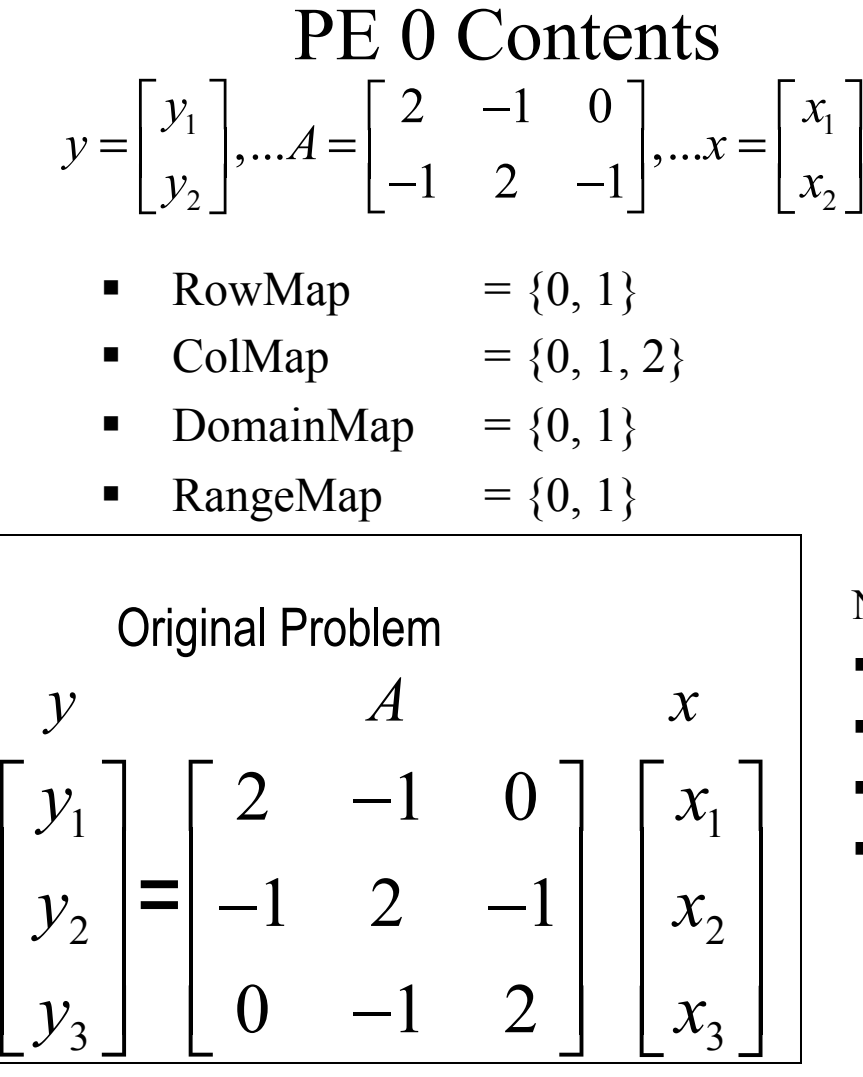

#### $y = [y_3], ... A = [0 \quad -1 \quad 2], ... x = [x_3]$ PE 1 Contents

- RowMap  $= \{2\}$
- ColMap  $= \{1, 2\}$
- DomainMap  $= \{2\}$
- RangeMap  $= {2}$

#### Notes:

- § Rows are wholly owned.
- RowMap=DomainMap=RangeMap (all 1-to-1). ←
- § ColMap is NOT 1-to-1.
	- § Call to FillComplete: A.FillComplete(); // Assumes

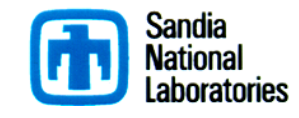

#### Case 2: Twist 1

- First 2 rows of *A*, first element of *y* and last 2 elements of *x*, kept on PE 0.
- Last row of *A*, last 2 element of *y* and first element of *x*, kept on PE 1.

PE 0 Contents

$$
y = [y1], \dots A = \begin{bmatrix} 2 & -1 & 0 \\ -1 & 2 & -1 \end{bmatrix}, \dots x = \begin{bmatrix} x_2 \\ x_3 \end{bmatrix}
$$

- RowMap  $= \{0, 1\}$
- ColMap  $= \{0, 1, 2\}$
- DomainMap =  $\{1, 2\}$
- RangeMap  $= \{0\}$

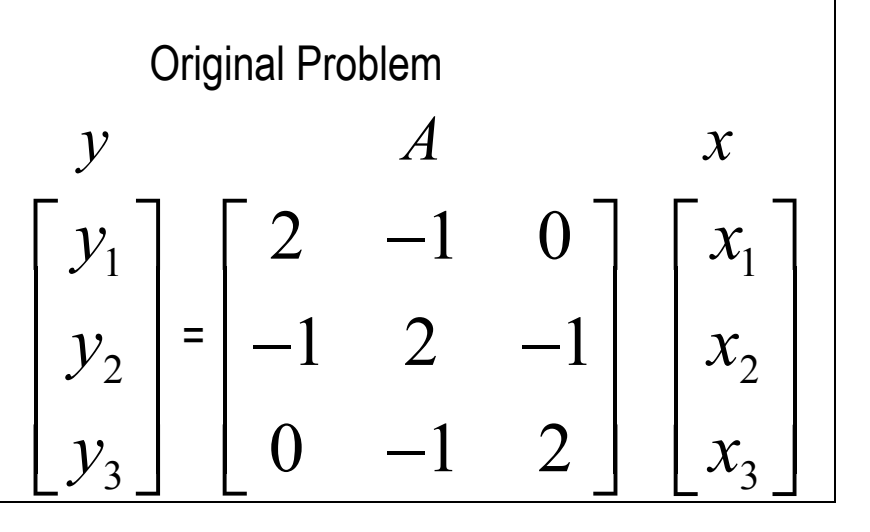

PE 1 Contents

$$
y = \begin{bmatrix} y_2 \\ y_3 \end{bmatrix}, \dots A = \begin{bmatrix} 0 & -1 & 2 \end{bmatrix}, \dots x = \begin{bmatrix} x_1 \end{bmatrix}
$$

$$
RowMap = \{2\}
$$

- ColMap  $= \{1, 2\}$
- DomainMap =  ${0}$
- RangeMap  $= \{1, 2\}$

Notes:

- § Rows are wholly owned.
- $RowMap$  is  $NOT = DomainMap$ is  $NOT = RangeMap$  (all 1-to-1).
- § ColMap is NOT 1-to-1.
	- Call to FillComplete: **A.FillComplete(DomainMap, RangeMap);**

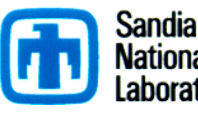

Case 2: Twist 2

- First row of *A*, part of second row of *A*, first element of *y* and last 2 elements of *x*, kept on PE 0.
- East row, part of second row of *A*, last 2 element of *y* and first element of *x*, kept on PE 1.

PE 0 Contents

$$
y = [y1], ... A = \begin{bmatrix} 2 & -1 & 0 \\ -1 & 1 & 0 \end{bmatrix}, ... x = \begin{bmatrix} x_2 \\ x_3 \end{bmatrix}
$$

- RowMap  $= \{0, 1\}$
- ColMap  $= \{0, 1\}$
- DomainMap  $= \{1, 2\}$
- RangeMap  $= \{0\}$

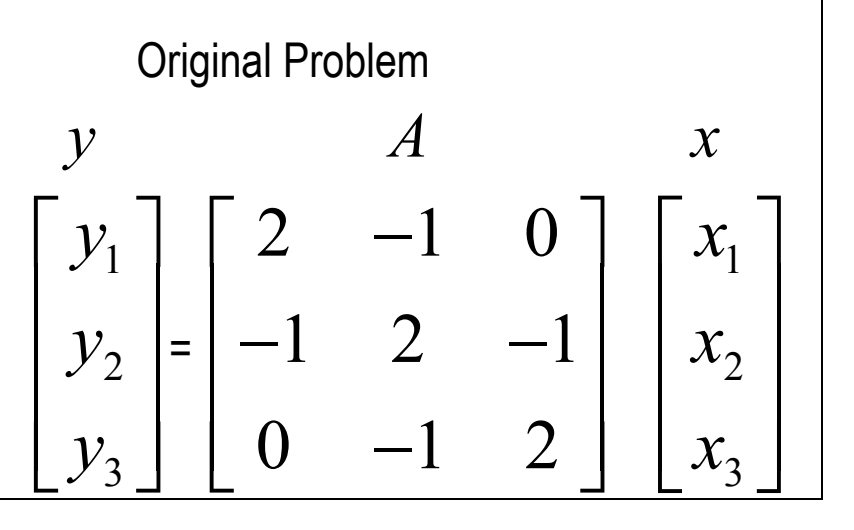

PE 1 Contents

$$
y = \begin{bmatrix} y_2 \\ y_3 \end{bmatrix}, \dots A = \begin{bmatrix} 0 & 1 & -1 \\ 0 & -1 & 2 \end{bmatrix}, \dots x = \begin{bmatrix} x_1 \end{bmatrix}
$$

- RowMap  $= \{1, 2\}$
- ColMap  $= \{1, 2\}$
- DomainMap  $= \{0\}$
- RangeMap  $= \{1, 2\}$

Notes:

- Rows are NOT wholly owned.
- RowMap is  $NOT = DomainMap$ is  $NOT = RangeMap$  (all 1-to-1).
- RowMap and ColMap are NOT 1-to-1.
- Call to FillComplete: **A.FillComplete(DomainMap, RangeMap);**

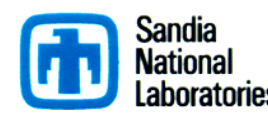

#### What does FillComplete Do?

- § A bunch of stuff.
- One task is to create (if needed) import/export objects to support distributed matrix-vector multiplication:
	- If ColMap  $\neq$  DomainMap, create Import object.
	- If RowMap  $\neq$  RangeMap, create Export object.
- $\blacksquare$  A few rules:
	- w Rectangular matrices will *always* require: A.FillComplete(DomainMap,RangeMap);
	- DomainMap and RangeMap *must be 1-to-1*.

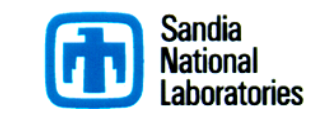

#### Typical Flow of Tpetra Object Construction

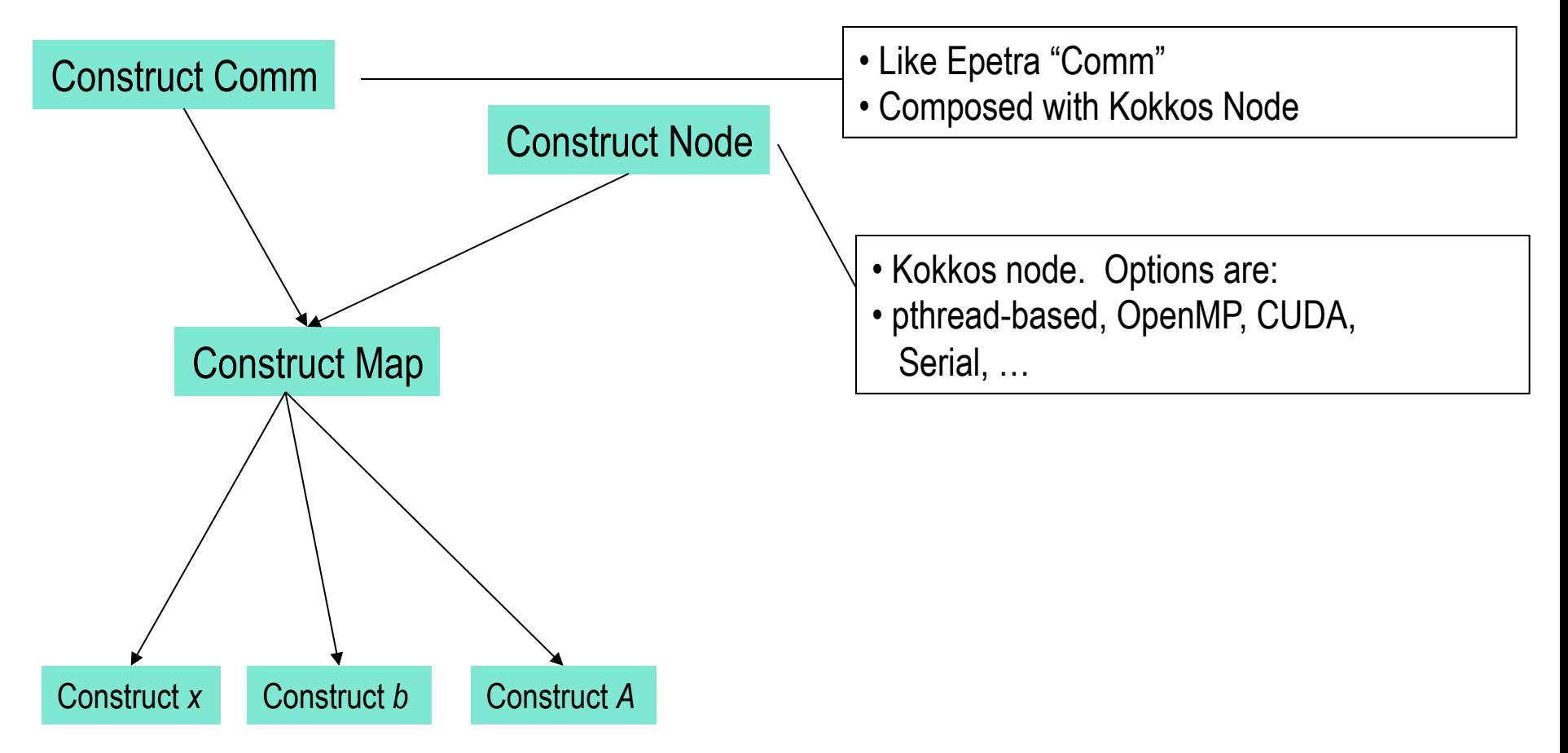

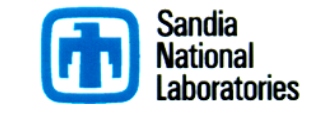

#### Third Option: Xpetra Data Classes Stacks

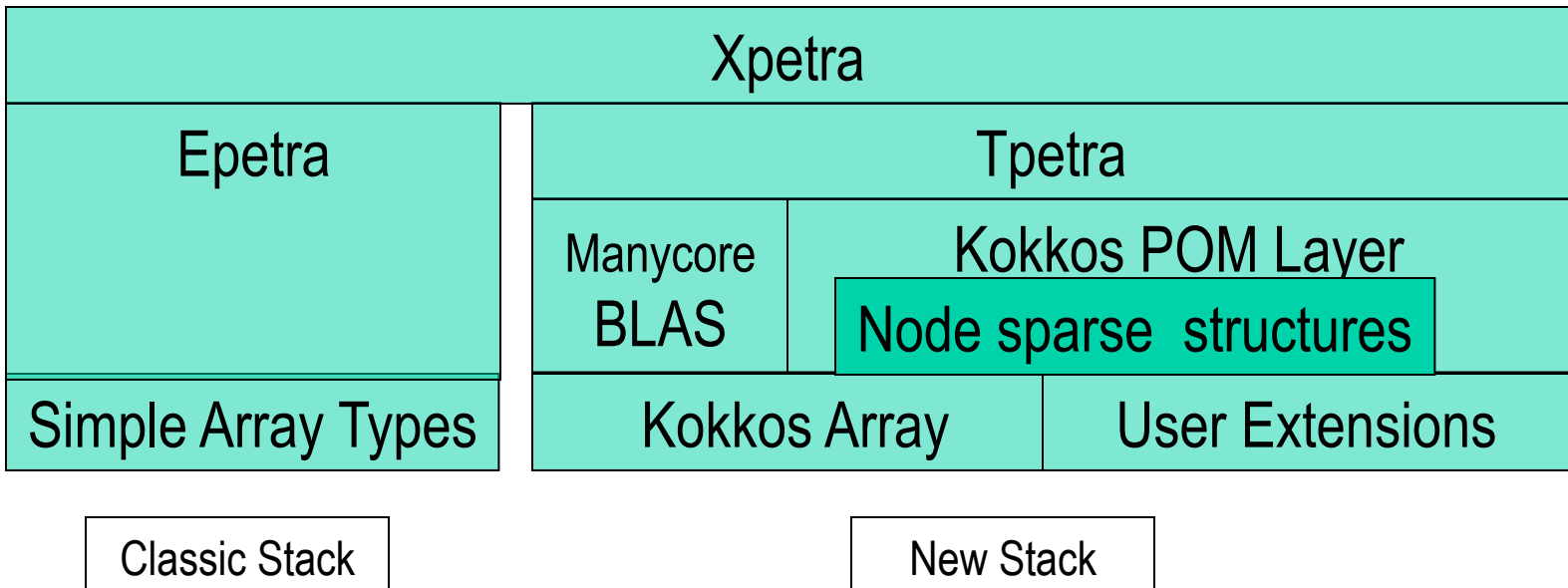

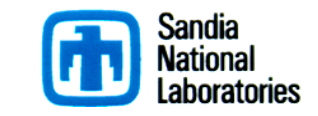

2

#include <Teuchos\_RCP.hpp> #include <Teuchos\_DefaultComm.hpp>

#include <Tpetra\_Map.hpp> #include <Tpetra\_CrsMatrix.hpp> #include <Tpetra\_Vector.hpp> #include <Tpetra\_MultiVector.hpp>

typedef double Scalar; typedef int LocalOrdinal; typedef int GlobalOrdinal;

int main(int argc, char \*argv[]) { GlobalOrdinal numGlobalElements =  $256$ ; // problem size

 using Teuchos::RCP; using Teuchos::rcp;

```
 Teuchos::GlobalMPISession mpiSession(&argc, &argv, NULL); 
RCP<const Teuchos::Comm<int>> comm = Teuchos::DefaultComm<int>::getComm();
```

```
 RCP<const Tpetra::Map<LocalOrdinal, GlobalOrdinal> > map = Tpetra::createUniformContigMap<LocalOrdinal, GlobalOrdinal>(numGlobalElements, comm);
```

```
const size t numMyElements = map->getNodeNumElements();
 Teuchos::ArrayView<const GlobalOrdinal> myGlobalElements = map->getNodeElementList();
```
RCP<Tpetra::CrsMatrix<Scalar, LocalOrdinal, GlobalOrdinal>>A = rcp(new Tpetra::CrsMatrix<Scalar, LocalOrdinal, GlobalOrdinal>(map, 3));

```
for (size t i = 0; i < numMyElements; i++) {
 if (myGlobalElements[i] == 0) {
   A->insertGlobalValues(myGlobalElements[i], 
                Teuchos::tuple<GlobalOrdinal>(myGlobalElements[i], myGlobalElements[i] +1), 
                Teuchos::tuple<Scalar>(2.0, -1.0);
 } 
 else if (myGlobalElements[i] == numGlobalElements - 1) {
   A->insertGlobalValues(myGlobalElements[i], 
                 Teuchos::tuple<GlobalOrdinal>(myGlobalElements[i] -1, myGlobalElements[i]), 
                Teuchos::tuple<Scalar>(-1.0, 2.0);
 } 
  else { 
   A->insertGlobalValues(myGlobalElements[i], 
                 Teuchos::tuple<GlobalOrdinal>(myGlobalElements[i] -1, myGlobalElements[i], myGlobalElements[i] +1), 
                 Teuchos::tuple<Scalar> (-1.0, 2.0, -1.0)); 
 } 
 }
```
A->fillComplete();

}

return EXIT\_SUCCESS;

```
Simple 1D Example in Tpetra
```
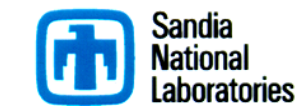

#include <Teuchos\_RCP.hpp> #include <Teuchos\_DefaultComm.hpp>

#include <Tpetra\_Map.hpp> #include <Tpetra\_CrsMatrix.hpp> #include <Tpetra\_Vector.hpp> #include <Tpetra\_MultiVector.hpp>

typedef double Scalar; typedef int LocalOrdinal; typedef int GlobalOrdinal;

int main(int argc, char \*argv[]) { GlobalOrdinal numGlobalElements = 256; // problem size

 using Teuchos::RCP; using Teuchos::rcp;

```
 Teuchos::GlobalMPISession mpiSession(&argc, &argv, NULL); 
RCP<const Teuchos::Comm<int> > comm = Teuchos::DefaultComm<int>::getComm();
```
RCP<const Tpetra::Map<LocalOrdinal, GlobalOrdinal> > map = Tpetra::createUniformContigMap<LocalOrdinal, GlobalOrdinal>(numGlobalElements, comm);

```
const size t numMyElements = map->getNodeNumElements();
Teuchos::ArrayView<const GlobalOrdinal> myGlobalElements = map->getNodeElementList();
```
RCP<Tpetra::CrsMatrix<Scalar, LocalOrdinal, GlobalOrdinal>>A = rcp(new Tpetra::CrsMatrix<Scalar, LocalOrdinal, GlobalOrdinal>(map, 3));

```
for (size t i = 0; i < numMyElements; i++) {
 if (myGlobalElements[i] == 0) {
   A->insertGlobalValues(myGlobalElements[i], 
                 Teuchos::tuple<GlobalOrdinal>(myGlobalElements[i], myGlobalElements[i] +1), 
                Teuchos::tuple<Scalar>(2.0, -1.0);
 } 
 else if (myGlobalElements[i] == numGlobalElements - 1) {
   A->insertGlobalValues(myGlobalElements[i], 
                 Teuchos::tuple<GlobalOrdinal>(myGlobalElements[i] -1, myGlobalElements[i]), 
                Teuchos::tuple<Scalar>(-1.0, 2.0);
 } 
  else { 
   A->insertGlobalValues(myGlobalElements[i], 
                 Teuchos::tuple<GlobalOrdinal>(myGlobalElements[i] -1, myGlobalElements[i], myGlobalElements[i] +1), 
                 Teuchos::tuple<Scalar> (-1.0, 2.0, -1.0)); 
 } 
 }
```
#### A->fillComplete();

}

return EXIT\_SUCCESS;

#### Same Example in Xpetra

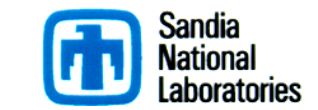

```
< #include <Tpetra_CrsMatrix.hpp> 
\leq#include \leqTpetra_Vector.hpp>
< #include <Tpetra_MultiVector.hpp> 
--- 
> #include <Xpetra_Map.hpp> 
> #include <Xpetra_CrsMatrix.hpp> 
> #include <Xpetra_Vector.hpp> 
> #include <Xpetra_MultiVector.hpp> 
>> #include <Xpetra_MapFactory.hpp> 
> #include <Xpetra_CrsMatrixFactory.hpp>
```
## $\leq$ #include  $\leq$ Tpetra\_Map.hpp> Tpetra-Xpetra Diff for 1D

LO – Local Ordinal GO – Global Ordinal

67c70,72 < RCP<const Tpetra::Map<LO, GO> > map = Tpetra::createUniformContigMap<LO, GO>(numGlobalElements, comm); ---

> Xpetra::UnderlyingLib lib = Xpetra::UseTpetra;

```
>
```
> RCP<const Xpetra::Map<LO, GO>> map = Xpetra::MapFactory<LO, GO>::createUniformContigMap(lib, numGlobalElements) 72c77

< RCP<Tpetra::CrsMatrix<Scalar, LO, GO> > A = rcp(new Tpetra::CrsMatrix<Scalar, LO, GO>(map, 3));

---

> RCP<Xpetra::CrsMatrix<Scalar, LO, GO> > A = Xpetra::CrsMatrixFactory<Scalar, LO, GO>::Build(map, 3); 97d101

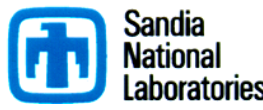

#### Epetra, Tpetra, Xpetra?

- $\blacksquare$  Epetra.
	- $\bullet$  Brand newbie: Little or only basic C++, first time Trilinos User.
	- Well-worn path: Software robustness very high:  $+A$ ztecOO, ML, ...
	- Classic workstation, cluster, no GPU: MPI-only or modest OpenMP.
	- Complicated graph manipulation: Epetra/EpetraExt mature. Can identify Tpetra support for new features.
- Tpetra.
	- $\bullet$  Forward looking, early adopter: Focus is on future.
	- $\bullet$  Templated data types: Only option.
	- MPI+X, more that OpenMP: Only option.
- $\blacksquare$  Xpetra.
	- Stable now, but forward looking: Almost isomorphic to Tpetra.
	- Support users of both Epetra and Tpetra: Single source for both.

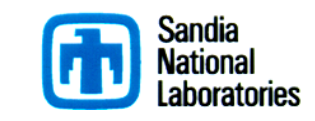